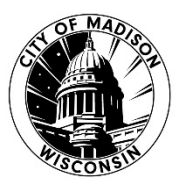

# 2024 Dental/Vision Open Enrollment in **FSS**

## **E**mployee **S**elf **S**ervice [ess.cityofmadison.com](https://ess.cityofmadison.com/)

Employee Self Service (ESS) is an external website that allows employees access to their employment information such as previous pay stubs and W2's through their personal computers or mobile devices.

If you've never logged into ESS before, the user ID is the employee number displayed on the upper left hand corner of your pay stub. The first time you log in, your password will be the last 4 digits of your social security number. You'll then be prompted to change the password. If you've forgotten your password and need it reset, please contact the City IT Helpdesk at 608-266-4193 or review the provided [guide.](https://www.cityofmadison.com/employeenet/pay-benefits/how-to-reset-your-ess-password) Wait times may be longer during open enrollment so please try to login as soon as possible to confirm you have access. For additional assistance, please contact Central Payroll at [payroll@cityofmadison.com.](mailto:payroll@cityofmadison.com)

### **Employee Self Service**

### **Benefits**

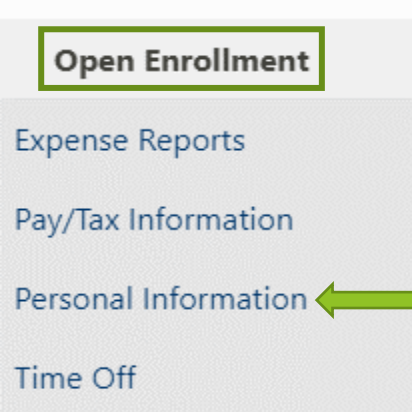

**Time Entry** 

ESS is used to process the annual open enrollment changes related to our Dental, Vision and Flex Medical/Dependent care programs. Employees may use ESS during the open enrollment period to view their current benefit elections as well as, enroll, change or cancel benefits for the 2024 plan year.

If you are not eligible to participate in the dental, vision and flex medical/dependent care programs, you will not have benefit information available to you in ESS.

*Open enrollment for health insurance will be administered separately per HR/ETF guidelines. Additional information may be found [here.](https://www.cityofmadison.com/human-resources/benefits/health-dental-and-vision-insurance/changing-health-coverage)*

Please ensure you have a valid email address provided under Personal Information. This is used for your confirmation email of your open enrollment elections as well as any other ESS initiated employee changes.

## Welcome to Open Enrollment for the 2024 Plan Year!

The Open Enrollment module is located under the new Benefits section of ESS. When you first click on Benefits, you will be presented with your prior year elections that were processed through ESS. **Select Open Enrollment to proceed**. *All other current year changes due to a qualifying event should still be processed through HR at this time.* \*\*Some screenshots provided below are from a prior year, the enrollment process has not changed\*\*

# **Existing Benefits**

**O** You must complete your open enrollment before 10/21/2022.

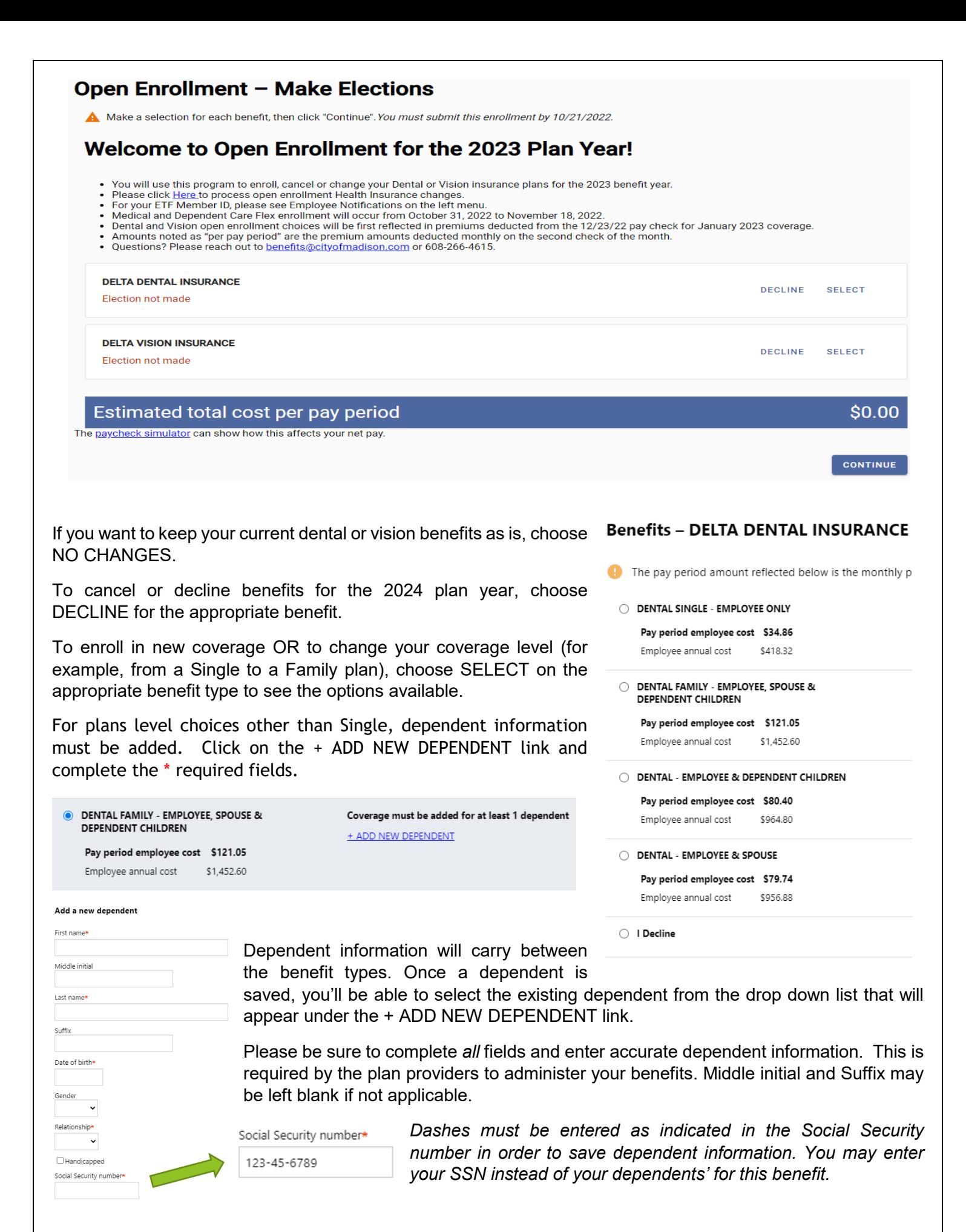

Once you have completed your elections, you may preview how the cost of the premiums will impact your net/take home pay with the paycheck simulator tool or select CONTINUE.

Estimated total cost per pay period

The paycheck simulator can show how this effects your net pay.

\$92.59

**CONTINUE** 

### **The "pay period" or "per pay period" costs noted throughout the ESS open enrollment program reflect the premium amounts withheld monthly on the second check of the month,** *not* **every paycheck.**

After selecting CONTINUE, you'll be given a chance to review your open enrollment elections. The ANNUAL amount listed correctly reflects the monthly contributions x 12 months.

To make further changes, you may select MODIFY. When you're satisfied with your changes, SUBMIT them for processing.

#### Review your enrollment

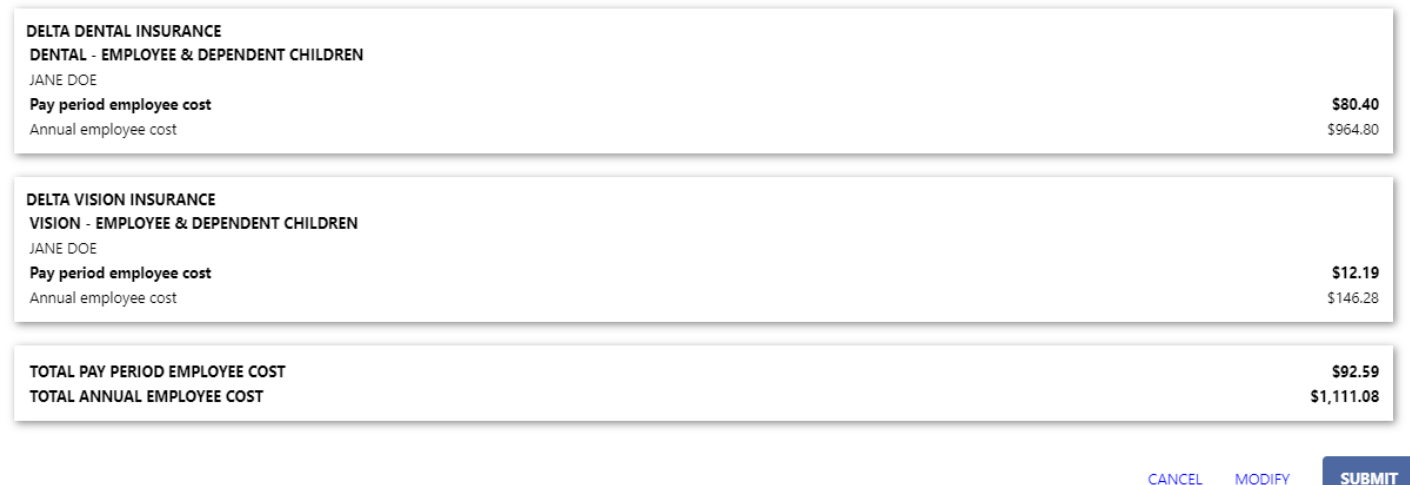

You'll be presented with a confirmation screen. You may print/save for your records but you'll also receive a confirmation email to the address stored under the Personal Information section of ESS. It is the same email you receive your biweekly pay statement if you participate in direct deposit.

#### Confirmation

O Your enrollment was submitted successfully. You can make changes until your choices have been approved. You may want to print this page for your records.

Regular Dental and Vision premium deductions are withheld on the second check of the month and the pay period amount noted below is the monthly premium amount. The benefit changes noted below will apply to coverage for the 2022 plan year. Premiums deducted on the December 23rd 2021 payroll check will be for your January 2022 coverage.

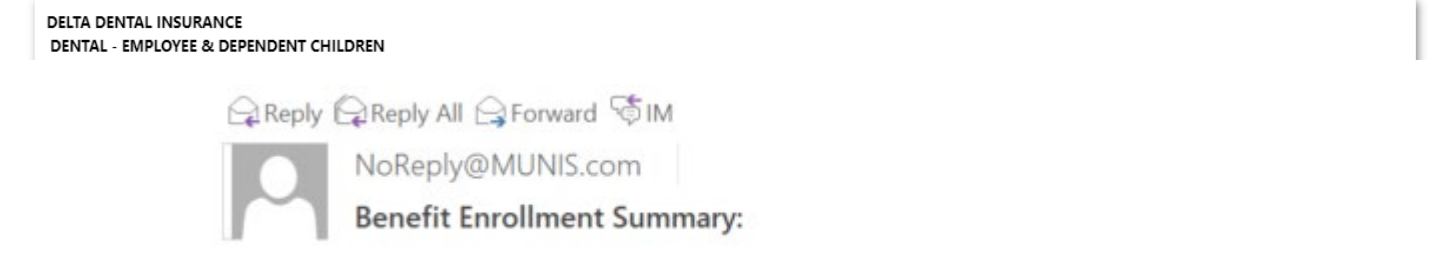

Employees may continue to make changes to their Dental and Vision elections from September 25, 2023 to October 20, 2023 through the ESS open enrollment program. Once the open enrollment period is over, you will no longer be able to make changes in ESS.